Errata for Introduction to Data Mining, Second Edition by Tan, Steinbach, Karpatne, and Kumar.

Last updated on November 24, 2023 at 01:28pm

### Please send all error reports to dmbook@umn.edu

# Preface

Page viii, last sentence of Section entitled, Support Materials: The email address for reporting errata has been updated to be dmbook@umn.edu. However, the old address dmbook@cs.umn.edu should still work.

## Chapter 2

- 1. Page 27: The title "What Is an attribute?" should be "What is an Attribute?".
- 2. Page 40, Figure 2.4(c): In the y-axis label, "celsius" should be capitalized, i.e.,"Celsius".
- 3. Page 65, The last sentence before the'Unupervised Discretization section: "+ inf and '− inf, *respectively*" should be " $-$  inf and ' $+$  inf, respectively".
- 4. Page 71, second paragraph: " $\sigma_A = \sum_{i=1}^m |x_i \mu|$ " should be " $\sigma_A = \frac{1}{n}$  $\frac{1}{m} \sum_{i=1}^{m} |x_i - \mu|$ ".
- 5. Page 77: In the properties of a metric, condition 1(b) should be  $d(\mathbf{x}, \mathbf{y}) = 0$  if and only if  $\mathbf{x} = \mathbf{y}$ .
- 6. Page 89, The first sentence after equation (2.15): " $I(X, Y) = I(Y)$ " should be " $I(X, Y) = I(Y, X)$ "
- 7. : Page 93, the first line: " $\langle \mathbf{x}, \mathbf{y} \rangle$ " should be " $\langle \phi(\mathbf{x}), \phi(\mathbf{y}) \rangle$ "
- 8. Page 93, 2 lines before equation 2.19: "then these two" should be "then these three"
- 9. Page 93, Example 2.24, First sentence: "presented in the previous section" should be "discussed above"

10. Page 94, Equation 2.24: The inner product should be a sum, not a tuple, so equation 2.24 should be  $\kappa(\mathbf{x}, \mathbf{y}) = (\mathbf{x}'\mathbf{y} + c)^2 =$  $x_1^2y_1^2 + x_2^2y_2^2 + 2x_1x_2y_1y_2 + 2cx_1y_1 + 2cx_2y_2 + c^2 = \langle \varphi(\mathbf{x}), \varphi(\mathbf{y}) \rangle$ 

# Chapter 3

1. Page 148,Figure 3.23b should be as follows:

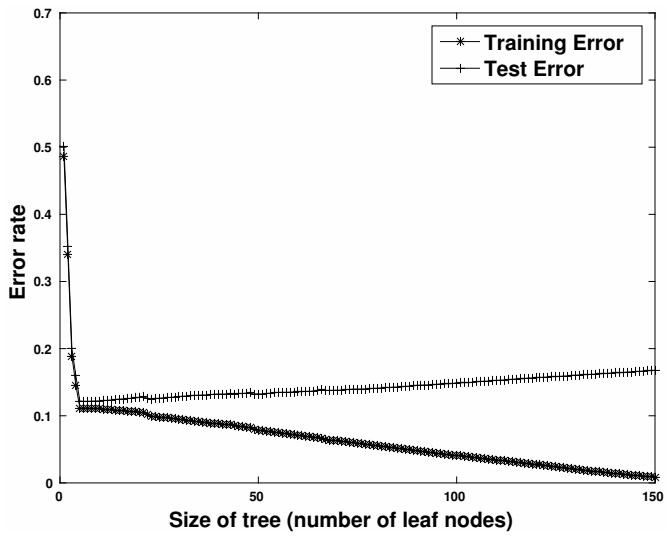

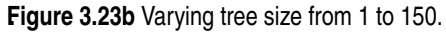

- 2. Page 141, Figure 3.16: "width  $> 3$ " should be "breadth  $> 3$ ":
	- **Decision Tree:** depth = 1: | breadth> 7 : **class 1** | breadth<= 7: | | breadth <= 3: | | | ImagePages> 0.375: **class 0** | | | ImagePages<= 0.375: | | | | totalPages<= 6: **class 1** | | | | totalPages> 6: | | | | | breadth <= 1: **class 1** | | | | | breadth > 1: **class 0** | | breadth > 3: | | | MultilP = 0: | | | | ImagePages<= 0.1333: **class 1** | | | | ImagePages> 0.1333: | | | | breadth <= 6: **class 0** | | | | breadth > 6: **class 1** | | | MultilP = 1: | | | | TotalTime <= 361: **class 0** | | | | TotalTime > 361: **class 1** depth> 1: | MultiAgent = 0: | | depth > 2: **class 0** | | depth < 2: | | | MultilP = 1: **class 0** | | | MultilP = 0: | | | | breadth <= 6: **class 0** | | | | breadth > 6: | | | | | RepeatedAccess <= 0.322: **class 0** | | | | | RepeatedAccess > 0.322: **class 1** | MultiAgent = 1: | | totalPages <= 81: **class 0** | | totalPages > 81: **class 1**

**.Figure 3.16** Decision tree model for web robot detection.

3. Page 164, Figure 3.32: "width  $> 3$ " should be "breadth  $> 3$ ":

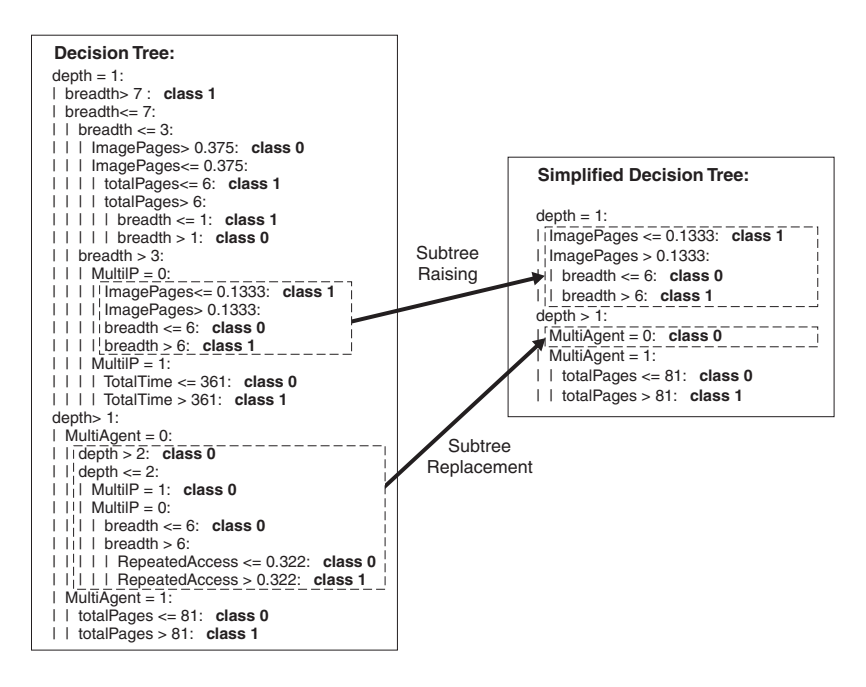

**.Figure 3.32** Post-pruning of the decision tree for web robot detection.

# Chapter 4

1. Page 251, Equation 4.48: This equation should be as follows:

$$
\hat{y} = \begin{cases} 1, & \text{if } \mathbf{w}^T \mathbf{x} + b > 0. \\ -1, & \text{otherwise.} \end{cases}
$$

- 2. Page 312, second paragraph: the out of bag sample is 37% of the base classifiers, not 27%.
- 3. Page 322, Table just above Section 4.11.3: This table should be as follows:

Weighted accuracy = 
$$
\frac{w_1 \text{TP} + w_4 \text{TN}}{w_1 \text{TP} + w_2 \text{FP} + w_3 \text{FN} + w_4 \text{TN}}.
$$
 (1)

The relationship between weighted accuracy and other performance measures is summarized in the following table:

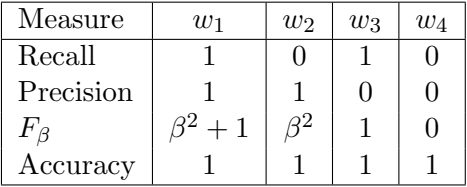

# Chapter 5

- 1. Page 359, Last line of the page should be the following: An itemset X is called frequent if  $s(X)$  is greater than or equal to some user-defined threshold, minsup.
- 2. Page 382, Algorithm 5.3: This algorithm should be revised as follows:

Algorithm Procedure ap-genrules $(f_k, H_m)$ . 1:  $k = |f_k|$  {size of frequent itemset.} 2:  $m = size \ of \ itemsets \ in \ H_m$  {size of rule consequent.} 3: {Generate rules with consequent of size m.} 4: if  $k \geq m+1$  then 5: **for** each  $h_m \in H_m$  do 6:  $\text{conf} = \sigma(f_k)/\sigma(f_k - h_m).$ 7: if  $conf \geq minconf$  then 8: **output** the rule  $(f_k - h_m) \longrightarrow h_m$ . 9: else 10: **delete**  $h_m$  from  $H_m$ . 11: end if 12: end for 13: end if 14: {Recursively call ap-genrules to generate rules with larger consequents.} 15: if  $k > m + 1$  then 16:  $H_{m+1} = \text{candidate-gen}(H_m).$ 17:  $H_{m+1} = \text{candidate-prune}(H_{m+1}, H_m).$ 18: **call** ap-genrules $(f_k, H_{m+1})$ 19: end if

3. Page 445, Exercise 13(b)(iii): The formula for Interest should be the following: Interest $(X \longrightarrow Y) = \frac{P(X,Y)}{P(X)P(Y)}$ .

# Chapter 6

- 1. Page 452, 1st paragraph: "as well as nominal attributes such as Level of Education and State" should be "as well as categorical attributes such as Level of Education and State"
- 2. Page 487, line 9 of Algorithm 6.2. The comment should say, "Identify all candidates contained in g."

## Chapter 7

- 1. Page 586, the second sentence of Example 7.11, which is in parentheses: This sentence should be "(The data for this figure consists of the six two-dimensional points given in Table 7.3.)"
- 2. Page 587, the caption for Table 7.7: This caption should be "Cophenetic distance matrix for single link and data in Table 7.3 on page 557."
- 3. Page 592, Example 7.16: " $p_1, p_2, p_3, p_4, and p_5$ " should be " $p_1, p_2, p_3, p_4$ , and  $p_5$ ".
- 4. Page 592, Example 7.16: " $L2 = \{p_3, p_4, p_5\}$ " should be " $L_2 = \{p_3, p_4, p_5\}$ ".
- 5. Page 610, Exercise 29. This exercise should be as follows: Prove that  $\sum_{i=1}^{K} \sum_{x \in C_i} (x - c_i)(c - c_i) = 0$ . This fact was used in the proof that  $TSS = SSE + SSB$  on page 578 in Section 7.5.2.